# Repères pour le document de synthèse

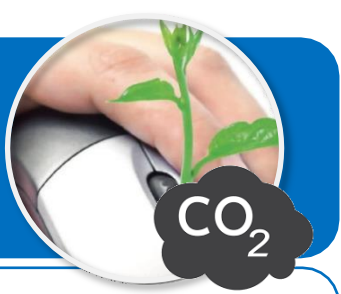

**Ce document a pour objectif de vous aider à faire le bilan de l'impact environnemental des équipements numériques.**

**Vous disposez pour cela de la base de données de l'Agence de [l'environnement](https://www.bilans-ges.ademe.fr/documentation/UPLOAD_DOC_FR/) et de la maîtrise del'énergie (ADEME) en ce qui [concerne l'émission des](https://www.bilans-ges.ademe.fr/documentation/UPLOAD_DOC_FR/) gaz à effets de serre.**

### **Tableau du bilan carbone des équipements numériques de l'équipe**

Vous devez modifier le tableau pour l'adapteraux équipements numériques que possèdent les membres de votre équipe.

Classe / Groupe Equipe N'

Nom de l'équipement

Bilan carbone des équipements numériques de l'équipe en kg CO2-eq/an

EIv N°1 EIv N°2 EIv N°3 EIv N°4 Nb Total Emission unitaire Emission totale Emission moy. kg CO2-eq/an

kg CO2-eq/an

kg CO2-eq/an

57,5

 $31,5$ 

89

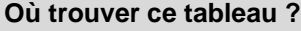

• Il faut le télécharger depuis l'ENT.

#### **Avec quoi le compléter ?**

• Avec la liste des équipements numériques que possède chaque membre de l'équipe.

Télévision 30-40 pouce 5 46 230 Ordinateur portable  $\mathbf{1}$  $\mathbf{1}$  $\mathbf{1}$  $\mathsf 3$ 42 126 356

**Comment connaître les émissions en carbone de mes équipements numériques ?**

• Consulter la rubrique « Emissions des GES (\*) - Ordinateurs et équipements [périphériques »](https://www.bilans-ges.ademe.fr/documentation/UPLOAD_DOC_FR/)

#### **Comment ajouter les formules de calcul manquantes ?**

• Aidez-vous des « Consignes pour les formules de calcul » et des vidéos de l'ENT

# **Emissions des GES (\*) - Ordinateurs et équipements périphériques**

#### (\*) GES : gaz à effet de serre

La contribution au réchauffement climatique des ordinateurs et équipements périphériques se mesure en équivalent kilogrammes de gaz  $CO<sub>2</sub>$ émis dans l'atmosphère noté kg  $CO<sub>2</sub>$ -eq.

La mention « cradle-to-grave » (du berceau à la tombe) signifie que l'évaluation de l'émission de GES de ces équipements est faite sur le cycle de vie (ACV).

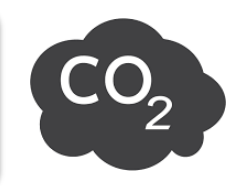

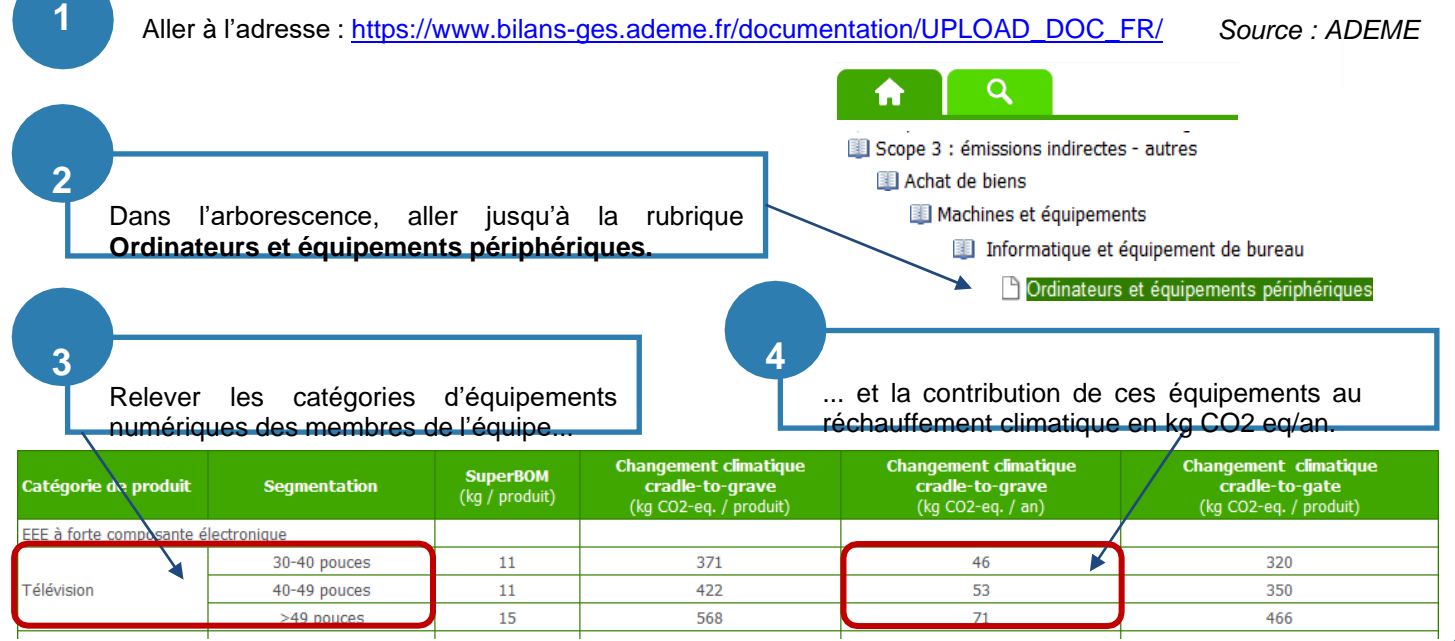

## **Consignes pour les formules de calcul**

Utiliser les indications situées dans les bulles pour créer les formules de calcul permettant d'obtenir les résultats attendus.

**2**

Cette formule calcule le nombre total de télévisions possédé par l'équipe.

*Ex : l'équipe possède 1+2+1+1=5 télévisions 30-40 pouces*

**1**

Cette formule calcule le nombre de kg de CO2 émis en un an par les télévisions de l'équipe.

*Ex : les télévisions 30-40 pouces de l'équipe émettent 46x5=230 kg CO2-eq/an*

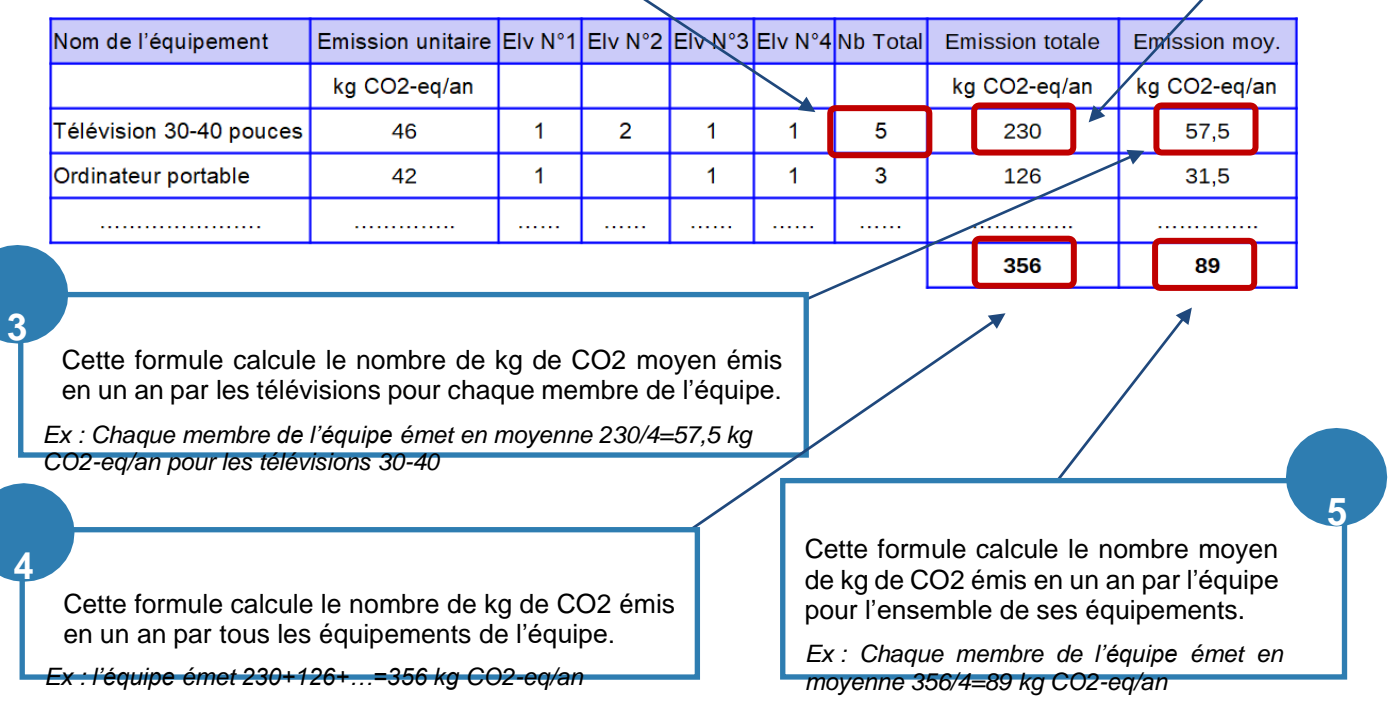

### **Graphique d'émission GES par phase du cycle de vie**

Le tableau ci-dessous présente pour chaque phase du cycle de vie d'un ordinateur portable, les émissions de GES en kg CO2-eq.

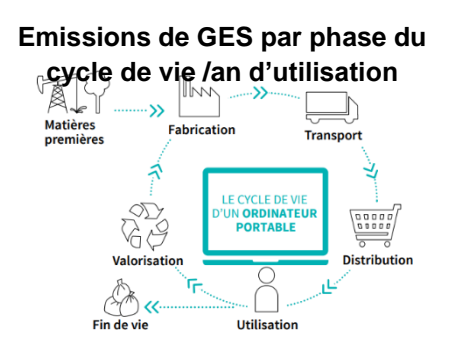

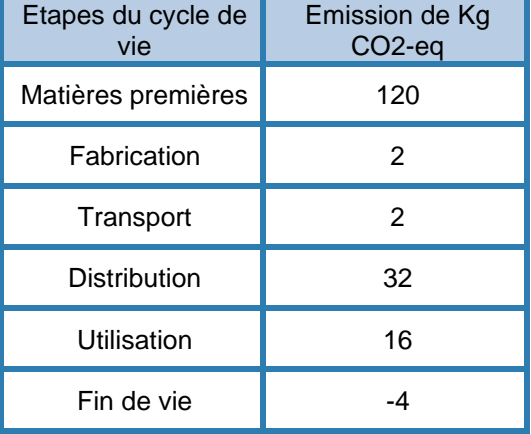

*Source : ADEME*

#### **Consignes pour créer le graphique**

- Les données utilisées sont celles de l'ordinateur portable du tableau ci-contre ;
- Un tableau est à créer avec les GES émis par phase du cycle de vie ;
- Le diagramme choisi sera de type colonne.

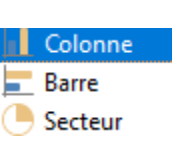